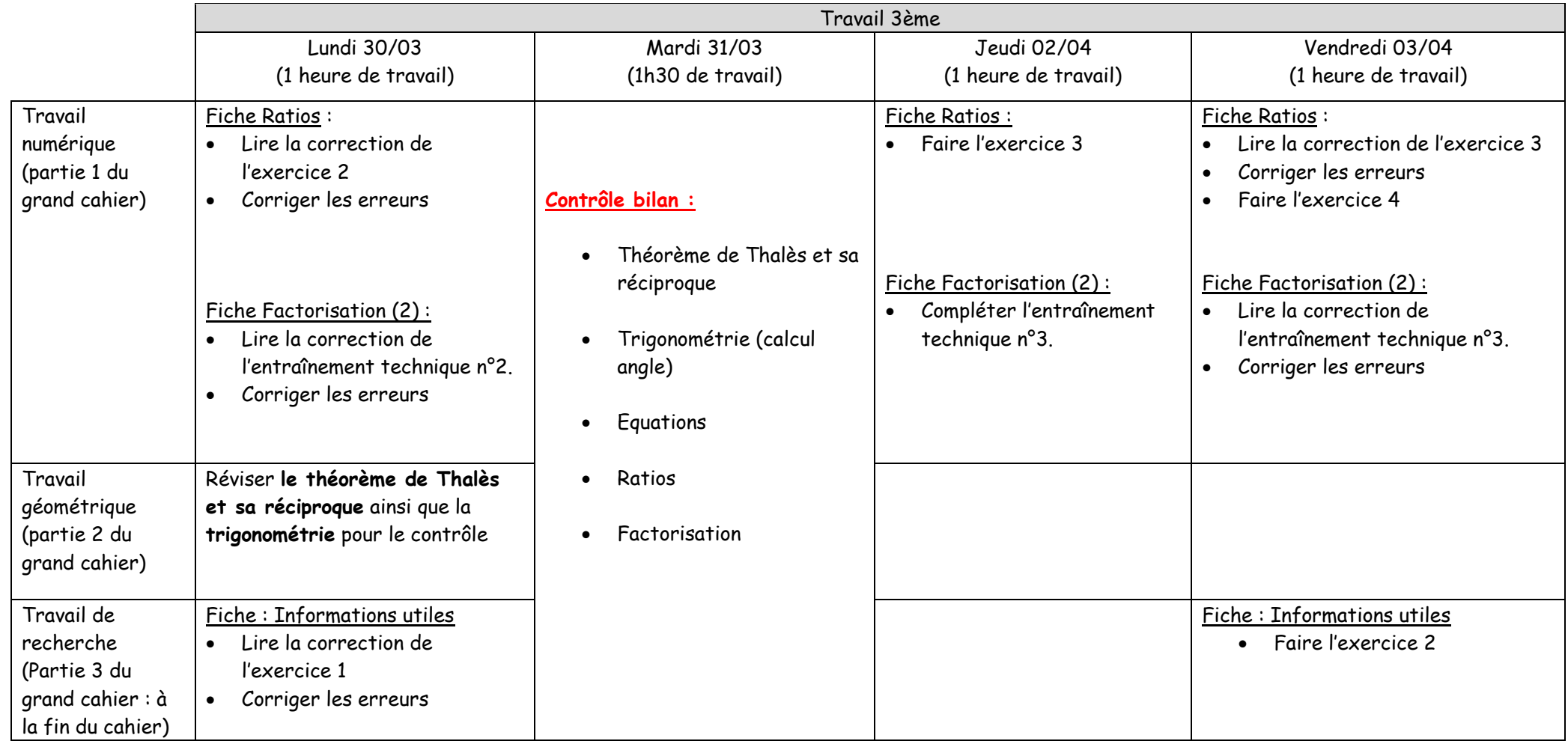

# **CORRECTION Les ratios : exercices**

**Exercice 2** : *partage d'argent*

Bob et Patrick ont gagné 1 000 € à eux deux pour un travail effectué.

Bob a moins travaillé que Patrick.

Ils décident alors de se partager cette somme selon le ratio 2:3.

Combien chacun recevra-t-il ?

# **CORRECTTON**

On peut représenter la situation selon le partage suivant :

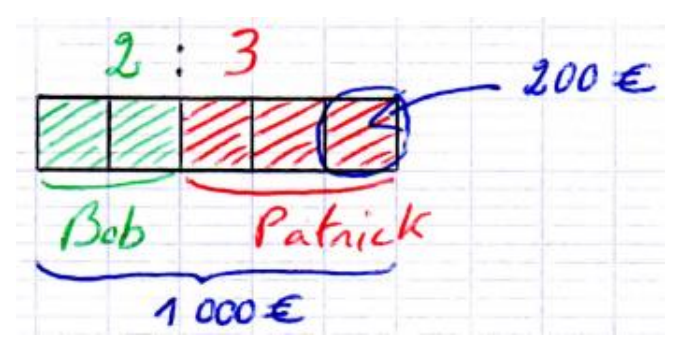

 $2 + 3 = 5$ ; il y a 5 parts égales en tout à répartir selon le schéma ci-dessus.

 $1000 \div 5 = 200$ ; une part représente 200 €.

 $200\times2=400\choose 200\times3=600}$  Bob recevra 400 € et Patrick recevra 600 €.

 $400 + 600 = 1000$ ; en ajoutant la part de chacun, on retrouve bien les 1 000 €.

# **Factorisation à l'aide d'un facteur commun Entrainement technique**

## **Entrainement technique n°1 :**

Rappel (méthode facteur commun):

Pour factoriser une expression littérale, on cherche le « **facteur commun** » c'est-à-dire le nombre qui divise chacun des termes de l'expression littérale.

 $\overline{\text{Exemple}}$ : factoriser l'expression  $A = 25x - 30$ On remarque que 5 est un diviseur de 25*x* et de 30, On écrit donc :  $A = 5 \times 5x - 5 \times 6$ Puis on factorise :  $A = 5(5x-6)$ 

### A vous de jouer !

Factorisez les expressions suivantes en cherchant un facteur commun :

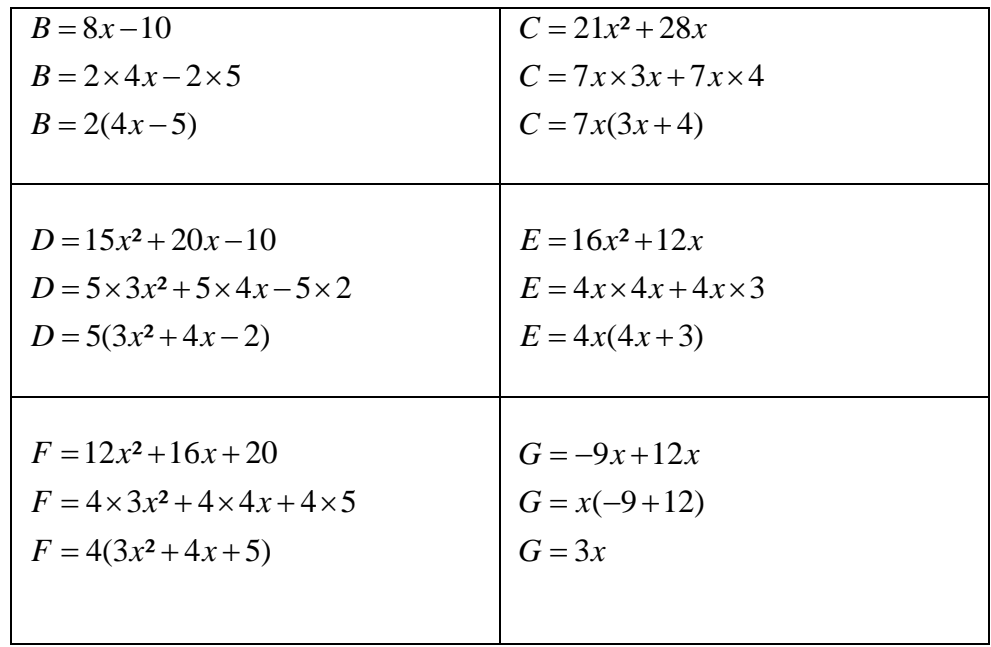

## **Entrainement technique n°2 :**

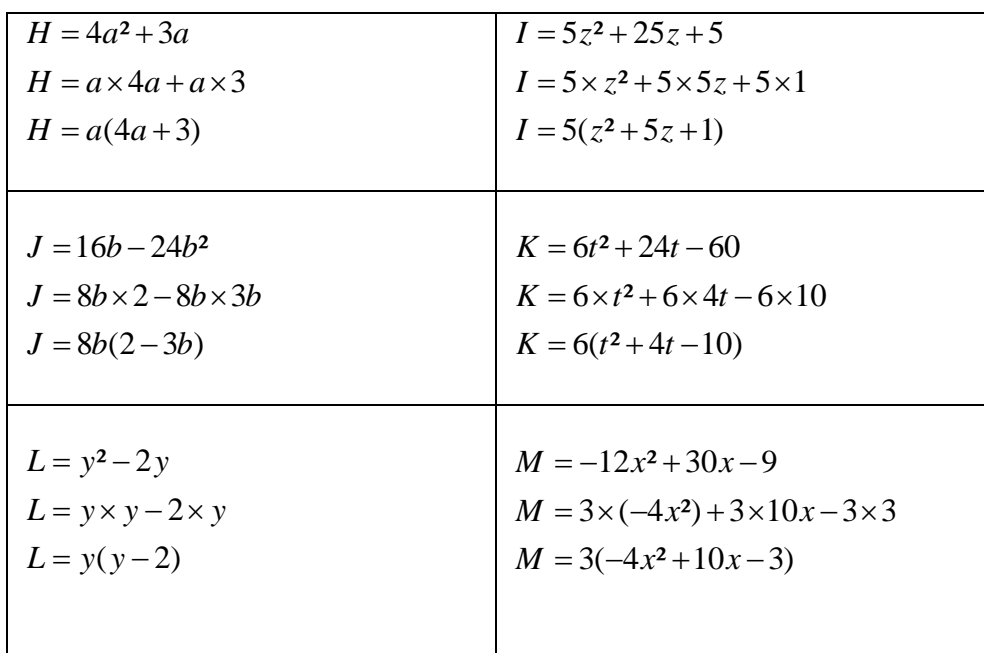

## Entrainement technique n°3 :

Le facteur commun peut aussi être une expression littérale : Dans l'expression littérale  $N = (\frac{3x+2}{4x+7})+(\frac{3x+2}{5x+1})$ . Le facteur commun est  $(3x+2)$ : On factorise.  $N = (3x+2)[(4x+7)+(5x+1)]$ Puis on réduit :  $N = (3x + 2)(9x + 8)$ 

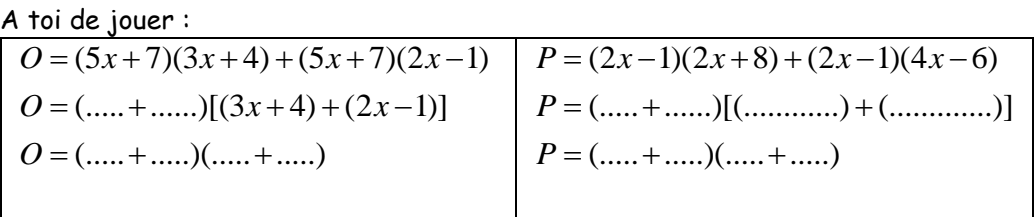

## **Fiche de travail : Sélection de l'information utile**

## **Exercice n°1 (correction):**

Pour réaliser un abri de jardin en parpaing. un bricoleur a besoin de 300 parpaings de dimensions 50 cm  $\times$  20 cm  $\times$  10 cm pesant chacun 10 kg.

Il achète les parpaings dans un magasin situé à 10 km de sa maison. Pour les transporter, il loue au magasin un fourgon.

### Information 1 : Caractéristiques du fourgon :

- $-3$  places assises.
- Dimensions du volume transportable  $(L \times l \times h)$ :  $2.60 \text{ m} \times 1.56 \text{ m} \times 1.84 \text{ m}.$
- Charge pouvant être transportée : 1,7 tonne.
- Volume réservoir : 80 litres.
- Diesel (consommation: 8 litres aux 100 km).

### Information 2: Tarifs de location du fourgon

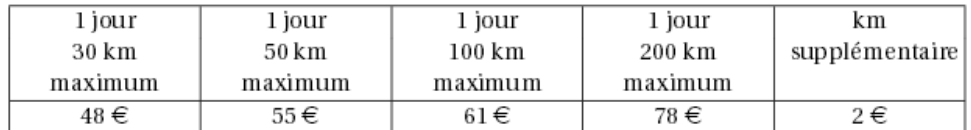

Ces prix comprennent le kilométrage indiqué hors carburant

### Information 3 : Un litre de carburant coûte  $1,50 \in$ .

- 1. Expliquer pourquoi il devra effectuer deux aller-retour pour transporter les 300 parpaings jusqu'à sa maison.
- 2. Ouel sera le coût total du transport?
- 3. Les tarifs de location du fourgon sont-ils proportionnels à la distance maximale autorisée par jour?

1. Chaque parpaing pèse 10kg, le bricoleur a besoin de 300 parpaings donc le poids total des parpaings à transporter est de 3 000kg c'est-à-dire 3 tonnes.

Or dans l'information n°1, la charge pouvant être transportée est de 1,7tonne.

Donc il va devoir transporter ses parpaings en deux fois.

- 2. Sa maison se situe à 10km du magasin (information donnée dans l'introduction de l'exercice).
	- Il doit faire deux allers-retours, donc il va parcourir 40 km :  $2 \times 10$ km  $\times$  2 = 40 km
	- Le tarif de location du fourgon (information 2) sera donc de 55€ car on choisit le tarif « 1 jour 50km maximum ».
	- Le prix ci-dessus comprend le kilométrage hors carburant, il faut donc calculer le prix du carburant à ajouter :

Consommation du fourgon : 8litres au 100km (information 1) Ce qui signifie que pour 100km parcourus, le fourgon consomme 8 litres de

carburant.

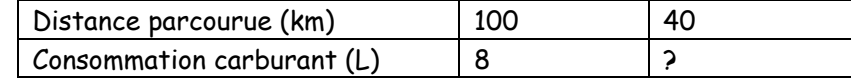

A l'aide de la proportionnalité, on calcule la consommation de carburant pour

40km (les deux allers-retours au magasin):  $\frac{40\times8}{1000}$  = 3, 2 100  $\frac{\times 8}{\times 8} = 3,2L$ 

Il va donc utiliser 3,2L de carburant.

Un litre de carburant coûte 1,50€ donc il va payer 4€80 pour le carburant  $(1,50 \in x 3, 2L = 4, 8 \in x)$ 

Le coût total du transport sera donc de 59€80. ( 4,8 + 55 = 59,8)

3. Non les tarifs de location ne sont pas proportionnels à la distance maximale autorisée par jour :

Exemple : 50 km coûtent 55€, s'il y avait proportionnalité 100km devraient couter le double à savoir 110€ or dans le tableau 100km coutent 61€.

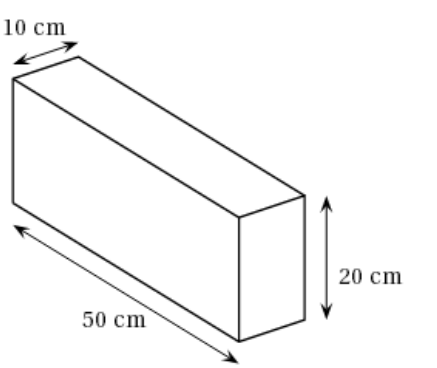